2

4

## How to submit/execute a **Spark application**

## **Spark-submit**

- **Spark programs are executed (submitted) by** using the spark-submit command
	- **In It is a command line program**
	- It is characterized by a set of parameters
		- E.g., the name of the jar file containing all the classes of the Spark application we want to execute
		- The name of the Driver class
		- The parameters of the Spark application
		- etc.

#### **Spark-submit**

 spark-submit has also two parameters that are used to specify where the application is executed

#### **--master** option

- Specify which environment/scheduler is used to execute the application<br>• spark://host.port The spark scheduler is used
	- -
	-
- 
- 
- mesos://host:port The memos scheduler is used The YARN scheduler (i.e., the one of Hadoop)
- local The application is executed exclusively on the local PC

## **Spark-submit**

#### **--deploy-mode** option

- Specify where the Driver is launched/executed
	- client The driver is launched locally (in the
- 
- "local" PC executing spark-submit)
- cluster The driver is launched on one node of the cluster

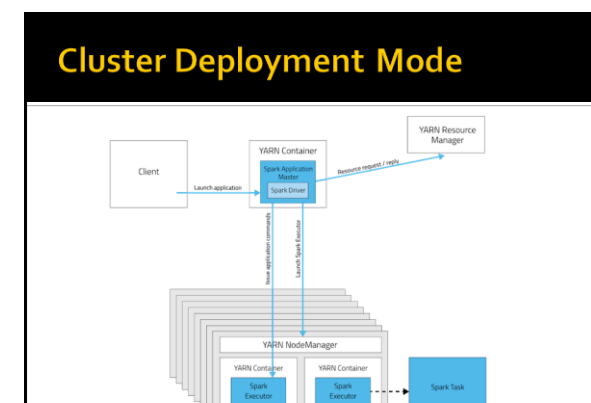

## **Cluster Deployment Mode**

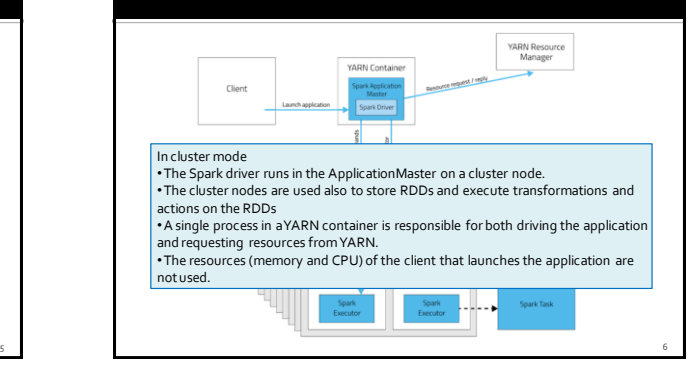

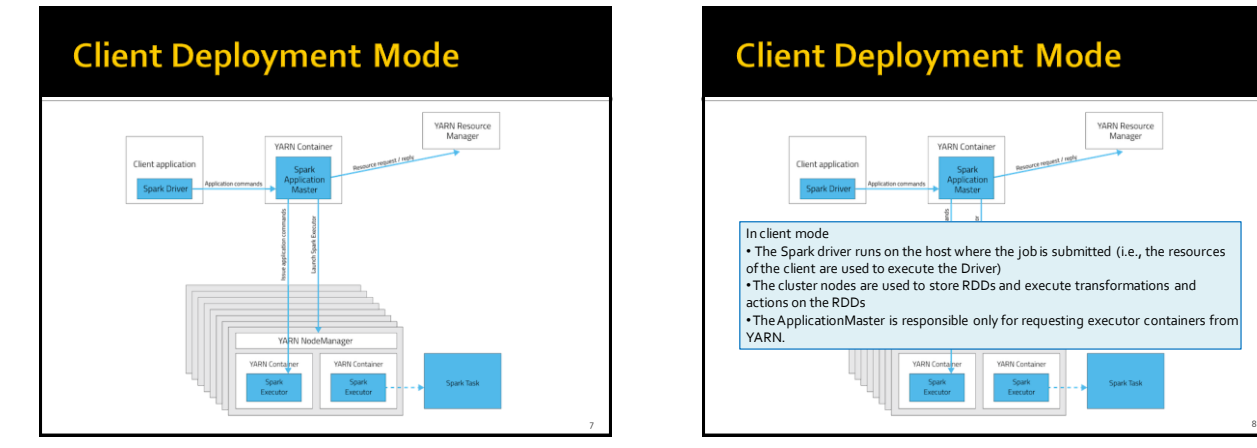

# **Client Deployment Mode** In client mode • The Spark driver runs on the host where the job is submitted (i.e., the resources of the client are used to execute the Driver) •The cluster nodes are used to store RDDs and execute transformations and actions on the RDDs •The ApplicationMaster is responsible only for requesting executor containers from YARN.

## **Spark-submit: setting executors**

- **Spark-submit allows specifying** 
	- The number of executors
		- --num-executors NUM
		- Default value: NUM=2 executors
	- The number of cores per executor
		- --executor-cores NUM ▪ Default value: NUM=1 core
	- Main memory per executor
		- --executor-memory MEM
		- Default value: MEM=1GB
- **The maximum values of these parameters are** limited by the configuration of the cluster

## **Spark-submit: setting driver**

- **Spark-submit allows specifying** 
	- The number of cores for the driver
		- --driver-cores NUM
		- Default value: NUM=1 core
	- Main memory for the driver
		- --driver-memory MEM
	- Default value: MEM=1GB
- Also the maximum values of these parameters are limited by the configuration of the cluster when the deploy-mode is set to cluster

#### **Spark-submit: Execution on the** cluster

**The following command submits a Spark application** on a Hadoop cluster

spark-submit --class *it.polito.spark.DriverMyApplication* - deploy-mode *cluster* --master *yarn MyApplication.jar arguments*

- It executes/submits the application it.polito.spark.DriverMyApplication contained in MyApplication.jar
- The application is executed on a Hadoop cluster based on the YARN scheduler

11

**Also the Driver is executed in a node of cluster** 

### **Spark-submit: Local execution**

**The following command submits a Spark application** on a local PC

spark-submit --class *it.polito.spark.DriverMyApplication* - deploy-mode *client*--master *local MyApplication.jar arguments*

- It executes/submits the application it.polito.spark.DriverMyApplication contained in MyApplication.jar
- The application is completely executed on the local PC
	- Both Driver and Executors
	- Hadoopis not needed in this case ▪ You only need the Spark software

2

10

12